## Package 'mrbin'

June 12, 2024

Title Metabolomics Data Analysis Functions

Version 1.7.5

Description A collection of functions for processing and analyzing metabolite data.

The namesake function mrbin() converts 1D

or 2D Nuclear Magnetic Resonance data into a matrix of values suitable for further data analysis and

performs basic processing steps in a reproducible way. Negative values, a

common issue in such data, can be replaced by positive val-

ues ([<doi:10.1021/acs.jproteome.0c00684>](https://doi.org/10.1021/acs.jproteome.0c00684)). All used

parameters are stored in a readable text file and can be restored from that

file to enable exact reproduction of the data at a later time. The function fia() ranks features according

to their impact on classifier models, especially artificial neural network models.

Imports grDevices, graphics, stats, utils, methods

**Depends**  $R$  ( $>= 2.10$ )

License GPL-3

Encoding UTF-8

RoxygenNote 7.3.1

Suggests parallel, keras

VignetteBuilder utils

URL <https://github.com/kleinomicslab/mrbin>

NeedsCompilation no

Author Matthias Klein [aut, cre] (<<https://orcid.org/0000-0001-7455-5381>>)

Maintainer Matthias Klein <matthias.s.klein@gmx.net>

Repository CRAN

Date/Publication 2024-06-12 06:10:02 UTC

## **Contents**

addToPlot . . . . . . . . . . . . . . . . . . . . . . . . . . . . . . . . . . . . . . . . . . [3](#page-2-0)

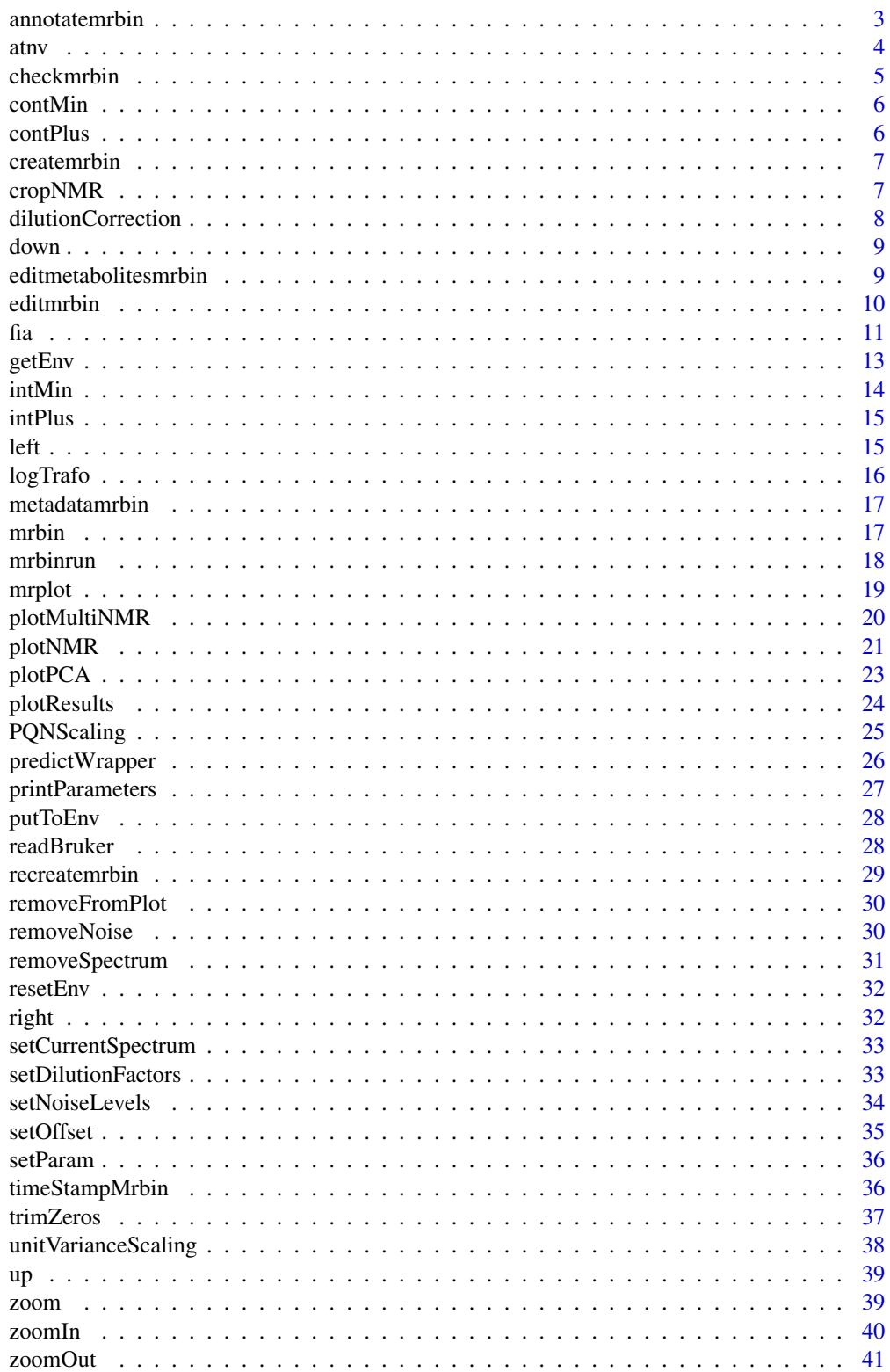

#### <span id="page-2-0"></span>**Index** [42](#page-41-0)

## Description

This function adds a spectrum to the plot list.

## Usage

```
addToPlot(
  folder = NULL,
 dimension = "1D",
 NMRvendor = "Bruker",
 useAsNames = "Folder names",
  add = TRUE\mathcal{E}
```
## Arguments

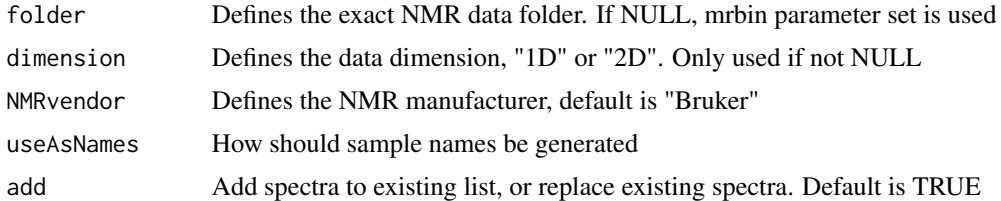

## Value

none

## Examples

addToPlot()

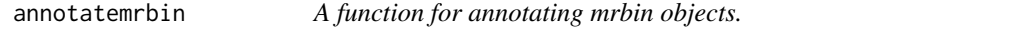

## Description

This function annotates an mrbin object and returns it with updated \$annotations vector

## Usage

annotatemrbin(mrbinObject)

#### <span id="page-3-0"></span>Arguments

mrbinObject An mrbin object

#### Value

An (invisible) mrbin object

## Examples

```
mrbinObject<-mrbin(silent=TRUE,
                  parameters=list(verbose=TRUE,dimension="1D",PQNScaling="No",
```

```
binwidth1D=0.04,signal_to_noise1D=1,PCA="No",binRegion=c(9.5,0.5,10,156),
                   saveFiles="No", referenceScaling="No", noiseRemoval="No",
                   fixNegatives="No",logTrafo="No",noiseThreshold=.05,tryParallel=TRUE,
                   NMRfolders=c(system.file("extdata/2/10/pdata/10",package="mrbin"),
                              system.file("extdata/3/10/pdata/10",package="mrbin"))),
                   metadata=list(metaboliteIdentities=matrix(c(
                   1.346,1.324,21,23,
                   3.052,3.043,30.5,33.5,
                   4.066,4.059,57,59.5
                   ),ncol=4,byrow=TRUE,dimnames=list(
                   c("Lactate","Creatinine","Creatinine"),NULL))))
mrbinObject<-annotatemrbin(mrbinObject)
mrbinObject$metadata$annotations[125:135]
plotPCA(mrbinObject,loadings=TRUE)
```
atnv *A function replacing negative values.*

#### Description

This function replaces (column-wise) negative values by a small positive number. The number is calculated as an affine transformation to the range of the lowest positive number to  $0.01*$ the lowest positive number (of this column). Ranks stay unchanged. Positive numbers are not altered. If sample-wise noise levels are available, the median noise level of samples with negative values is calculated and replaces the lowest positive number in case it is smaller. If no noise data is available, the 1 positive values in the data set is used as an estimate. It is recommended to us this function AFTER noise removal and other data clean-up methods, as it may alter (reduce) the noise level.

#### Usage

```
atnv(NMRdata, noiseLevels = NULL, verbose = TRUE, errorsAsWarnings = FALSE)
```
## Arguments

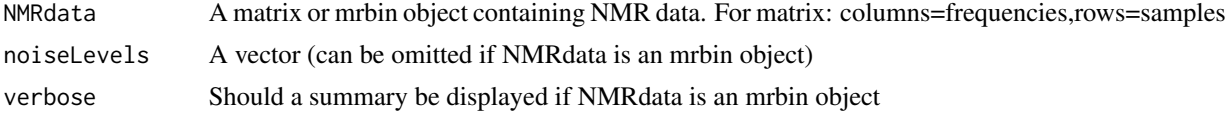

#### <span id="page-4-0"></span>checkmrbin 5

errorsAsWarnings

If TRUE, errors will be turned into warnings. Should be used with care, as errors indicate undocumented changes to the data.

## Value

An invisible matrix or mrbin object containing NMR data without negative values.

#### Examples

```
resetEnv()
Example<-mrbin(silent=TRUE,
                  parameters=list(verbose=TRUE,dimension="1D",PQNScaling="No",
             binwidth1D=0.005,signal_to_noise1D=1,PCA="No",binRegion=c(9.5,7.5,10,156),
                  saveFiles="No",referenceScaling="No",noiseRemoval="No",
                  fixNegatives="No",logTrafo="No",noiseThreshold=.05,
                  NMRfolders=c(system.file("extdata/2/10/pdata/10",package="mrbin"),
                             system.file("extdata/3/10/pdata/10",package="mrbin"))
                  ))
sum(Example$bins<=0)
exampleNMRpositive<-atnv(NMRdata=Example$bins, noiseLevels=Example$parameters$noise_level_adjusted)
sum(exampleNMRpositive<=0)
```
checkmrbin *A function for checking mrbin objects.*

#### Description

This function checks an mrbin object and returns warning if changes were not documented

#### Usage

```
checkmrbin(mrbinObject, verbose = TRUE, errorsAsWarnings = NULL)
```
#### Arguments

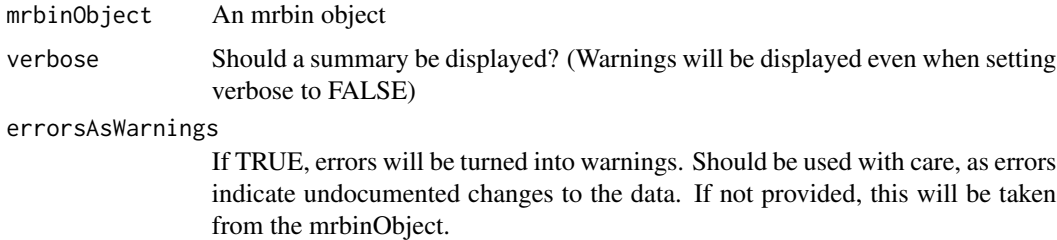

#### Value

An (invisible) character vector of warnings

6 contPlus contents of the contents of the contents of the contents of the contents of the contents of the contents of the contents of the contents of the contents of the contents of the contents of the contents of the con

#### Examples

```
mrbinObject<-createmrbin()
mrbinObject<-checkmrbin(mrbinObject)
```
contMin *A function for changing plotNMR plots.*

## Description

This function decreases the minimum contour level of the current 2D NMR spectrum plot.

#### Usage

contMin(refreshPlot = TRUE)

## Arguments

refreshPlot Refresh plot automatically. Defaults to TRUE

#### Value

None

#### Examples

```
resetEnv()
mrbin(silent=TRUE,parameters=list(dimension="2D",binwidth2D=0.5,
         binheight=3, PQNScaling="No", referenceScaling="No", binRegion=c(4,3,60,65),
         noiseRemoval="No",trimZeros="No",cropHSQC="No",tryParallel=TRUE,
         fixNegatives="No",logTrafo="No",PCA="No",verbose=TRUE,saveFiles="No",
         NMRfolders=c(system.file("extdata/1/12/pdata/10",package="mrbin"))))
plotNMR()
contMin()
```
contPlus *A function for changing plotNMR plots.*

## Description

This function increases the minimum contour level of the current 2D NMR spectrum plot.

#### Usage

contPlus(refreshPlot = TRUE)

<span id="page-5-0"></span>

#### <span id="page-6-0"></span>createmrbin 7

#### Arguments

refreshPlot Refresh plot automatically. Defaults to TRUE

## Value

None

## Examples

```
resetEnv()
addToPlot(folder=system.file("extdata/1/12/pdata/10",package="mrbin"),dimension="2D")
plotNMR()
contPlus()
```
createmrbin *A function for creating mrbin objects.*

## Description

This function creates an mrbin object and returns it.

## Usage

createmrbin()

## Value

An (invisible) mrbin object

## Examples

```
mrbinObject<-createmrbin()
```
cropNMR *A function for cropping HSQC spectra.*

## Description

This function crops HSQC spectra to the region along the diagonal to remove uninformative signals. Will work only for 1H-13C HSQC spectra.

## Usage

cropNMR()

#### Value

None

#### Examples

```
resetEnv()
Example<-mrbin(silent=TRUE,
        parameters=list(dimension="2D",binwidth2D=1,binheight=4,cropHSQC="No",PCA="No",
      PQNScaling="No",noiseRemoval="No",removeSolvent="No",verbose=TRUE,tryParallel=TRUE,
        NMRfolders=c(system.file("extdata/1/12/pdata/10",package="mrbin"))))
cropNMR()
```
dilutionCorrection *A function for scaling to individual dilution factors.*

#### Description

This function performs sample-wise scaling of binned data to correct for dilution through different sample volumes used, or for different sample weights. All bin values of one sample are multiplied by the corresponding dilution factor.

#### Usage

```
dilutionCorrection(mrbinResults, verbose = TRUE, errorsAsWarnings = FALSE)
```
#### Arguments

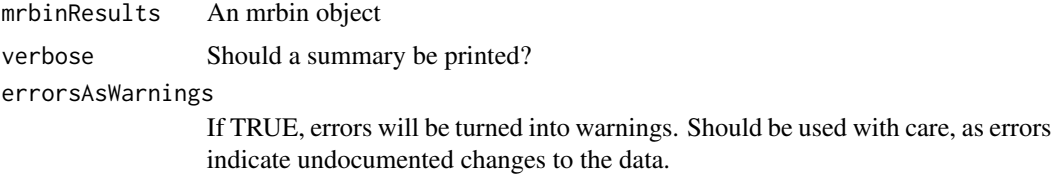

#### Value

An invisible mrbin object containing scaled NMR data.

## Examples

```
mrbinResults<-mrbin(silent=TRUE,setDefault=TRUE,parameters=list(dimension="1D",
         binwidth1D=0.05,PQNScaling="No",PCA="No",tryParallel=TRUE,logTrafo="No",
        NMRfolders=c(system.file("extdata/1/10/pdata/10",package="mrbin"),
                      system.file("extdata/2/10/pdata/10",package="mrbin"),
                      system.file("extdata/3/10/pdata/10",package="mrbin"))),
        metadata=list(dilutionFactors=c(.75,1,.5)))
mrbinResults<-dilutionCorrection(mrbinResults)
```
<span id="page-7-0"></span>

<span id="page-8-0"></span>

This function moves down the plot region of the current NMR plot (only 2D).

#### Usage

```
down(refreshPlot = TRUE)
```
## Arguments

refreshPlot Refresh plot automatically. Defaults to TRUE

## Value

None

## Examples

```
resetEnv()
mrbin(silent=TRUE,parameters=list(dimension="2D",binwidth2D=0.5,
        binheight=3,PQNScaling="No",referenceScaling="No",binRegion=c(4,3,60,65),
        noiseRemoval="No",trimZeros="No",cropHSQC="No",tryParallel=TRUE,
         fixNegatives="No",logTrafo="No",PCA="No",verbose=TRUE,saveFiles="No",
        NMRfolders=c(system.file("extdata/1/12/pdata/10",package="mrbin"))))
plotNMR()
zoomIn()
down()
```
editmetabolitesmrbin *A function for editing metabolite identities.*

## Description

This function edits the metabolite list within an mrbin object and returns it

#### Usage

```
editmetabolitesmrbin(mrbinObject, borders, metabolitenames, add = TRUE)
```
#### <span id="page-9-0"></span>**Arguments**

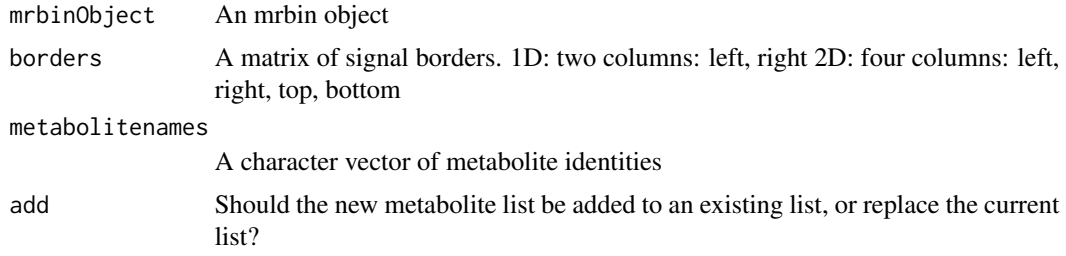

## Value

An (invisible) mrbin object

## Examples

```
mrbinObject<-mrbin(silent=TRUE,
                   parameters=list(verbose=TRUE,dimension="1D",PQNScaling="No",
              binwidth1D=0.04,signal_to_noise1D=1,PCA="No",binRegion=c(9.5,0.5,10,156),
                   saveFiles="No", referenceScaling="No", noiseRemoval="No",
                   fixNegatives="No",logTrafo="No",noiseThreshold=.05,tryParallel=TRUE,
                   NMRfolders=c(system.file("extdata/2/10/pdata/10",package="mrbin"),
                              system.file("extdata/3/10/pdata/10",package="mrbin"))
                   ))
mrbinObject<-editmetabolitesmrbin(mrbinObject,borders=matrix(c(
    1.346,1.324,
    3.052,3.043,
    4.066,4.059
  ),ncol=2,byrow=TRUE),metabolitenames=c(
   "Lactate",
   "Creatinine",
   "Creatinine"
  ))
mrbinObject$parameters$metaboliteIdentities
```
editmrbin *A function for editing mrbin objects.*

## Description

This function edits an mrbin object and returns it. This is the only documented way to edit mrbin objects, all other ways of editing such object might cause warning message

#### Usage

```
editmrbin(
  mrbinObject,
  functionName = "mrbin::editmrbin",
```
<span id="page-10-0"></span> $fia$  11

```
versionNumber = as.character(utils::packageVersion("mrbin")),
 bins = NULL,
 parameters = NULL,
 metadata = NULL,
  transformations = NULL,
  comment = ",
  verbose = TRUE
\mathcal{E}
```
#### Arguments

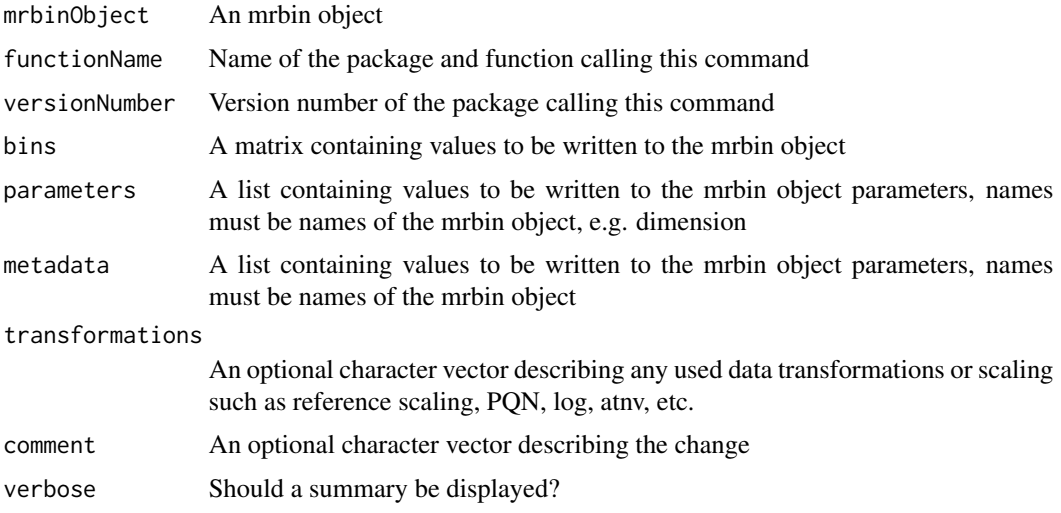

## Value

An (invisible) mrbin object

#### Examples

```
mrbinObject<-createmrbin()
mrbinObject<-editmrbin(mrbinObject)
```
fia *A function identifying features of importance.*

## Description

This function finds features that can change the outcomes of a model's prediction. Example: fia=1.00 means single compound found in all but 0 percent of samples. fia=2.45 indicates this compound is found in pairs in all but 45 percent of tested samples A function named predict needs to be present for this to work. If the function name of the prediction function is different, the function name has to be provided in the parameter functionNamePredict.

## Usage

```
fia(
 model,
 dataSet,
 factors,
 nSeed = 6,
 numberOfSamples = 100,
 maxFeatures = 10000,
 innerLoop = 300,
 verbose = TRUE,
 maxNumberAllTests = 5,
 firstLevel = 1,
 saveMemory = FALSE,
 kerasClearMemory = 0,
 functionNamePredict = "predict",
 parameterNameObject = "object",
 parameterNameData = "x",
  ...
```

```
\mathcal{L}
```
## Arguments

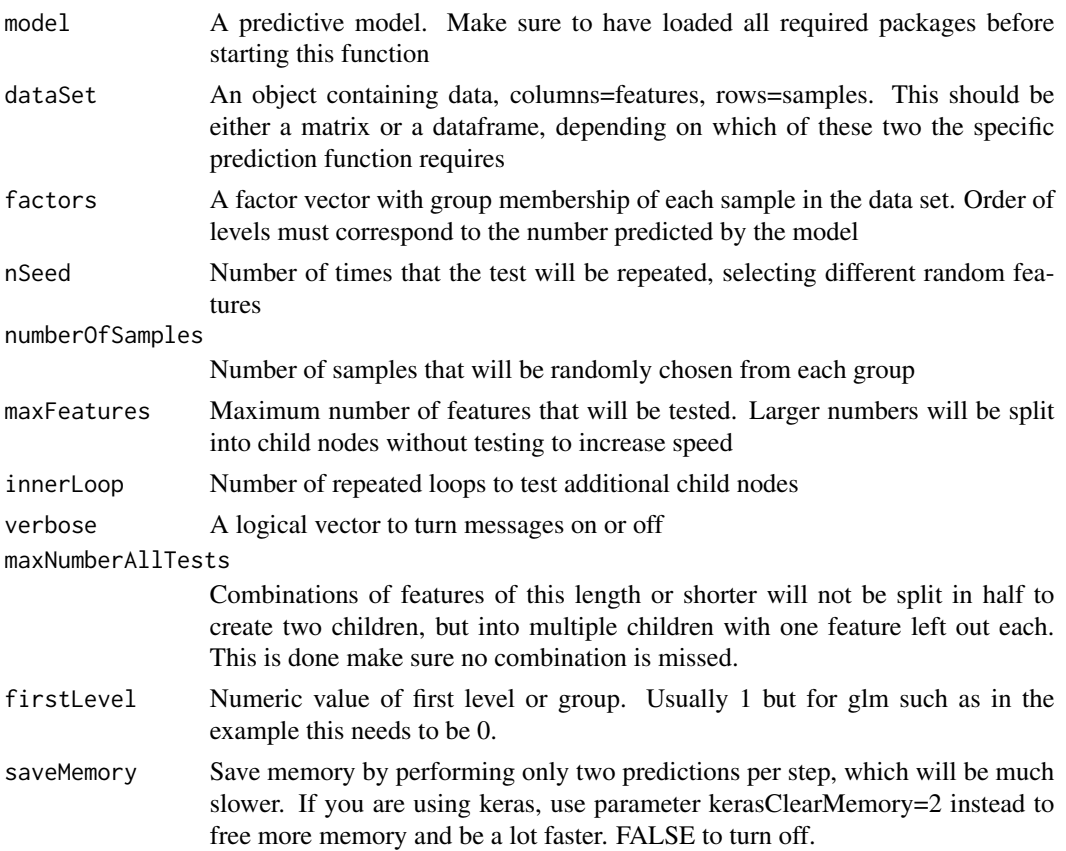

#### <span id="page-12-0"></span>getEnv 13

#### kerasClearMemory

Save memory by clearing model from memory and reloading the model between chunks of predictions. Will only work when using package keras. 0=off, 1=medium (reload between repeat with different seeds), 2=maximum memory savings (reload after each run for a single sample). This will write a model file to the working directory.

#### functionNamePredict

The name of the prediction function. This only needs to be changed if the prediction function is not called predict

```
parameterNameObject
```
The name of the parameter for passing the model to the prediction function parameterNameData The name of the parameter for passing the data to the prediction function

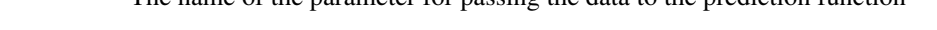

... Optional, additional parameters that will be passed to the prediction function.

#### Value

A list of results: scoresSummary A vector of fia scores for the whole dataset; scores contains vectors of fia scores for each predicted group; scoresIndividual A list of fia scores for each individual sample; fiaListPerSample A list of important combinations of features for each predicted sample; fiaMatrix A list of fia scores for each predicted group.

#### Examples

```
#First, define group membership and create the example feature data
group<-factor(c(rep("Group1",4),rep("Group2",5)))
names(group)<-paste("Sample",1:9,sep="")
dataset<-data.frame(
 Feature1=c(5.1,5.0,6.0,2.9,4.8,4.6,4.9,3.8,5.1),
 Feature2=c(2.6,4.0,3.2,1.2,3.1,2.1,4.5,6.1,1.3),
 Feature3=c(3.1,6.1,5.8,5.1,3.8,6.1,3.4,4.0,4.4),
 Feature4=c(5.3,5.2,3.1,2.7,3.2,2.8,5.9,5.8,3.1),
 Feature5=c(3.2,4.4,4.8,4.9,6.0,3.6,6.1,3.9,3.5),
 Feature6=c(6.8,6.7,7.2,7.0,7.3,7.1,7.2,6.9,6.8)
 \lambdarownames(dataset)<-names(group)
#train a model - here we use a logit model instead of ANN as a demonstration
mod<-glm(group~Feature1+Feature2+Feature3+Feature4+Feature5+Feature6,
  data=data.frame(group=group,dataset),family="binomial")
fiaresults<-fia(model=mod,dataSet=dataset,factors=group,parameterNameData="newdata",
  firstLevel=0,type="response")
fiaresults$scores
```
getEnv *A function for saving the package environment.*

<span id="page-13-0"></span>This function returns a list of all objects of the current package environment. This may be helpful for debugging or for accessing NMR spectral data and the raw bin data.

#### Usage

getEnv()

## Value

A list containing all objects from the local package environment.

#### Examples

tempList<-getEnv()

intMin *A function for changing plotNMR plots.*

## Description

This function decreases the intensity of the current NMR spectrum plot.

#### Usage

```
intMin(dimension = "1D", refreshPlot = TRUE, value = NULL)
```
#### Arguments

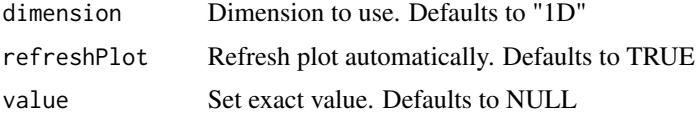

## Value

None

## Examples

```
mrbin(silent=TRUE,setDefault=TRUE,parameters=list(dimension="1D",binwidth1D=.1,
        PQNScaling="No",noiseRemoval="No",trimZeros="No",tryParallel=TRUE,
        fixNegatives="No",logTrafo="No",PCA="No",verbose=TRUE,
        NMRfolders=system.file("extdata/1/10/pdata/10",package="mrbin")))
plotNMR()
intMin()
```
<span id="page-14-0"></span>

This function increases the intensity of the current NMR spectrum plot.

## Usage

intPlus(dimension = "1D", refreshPlot = TRUE)

## Arguments

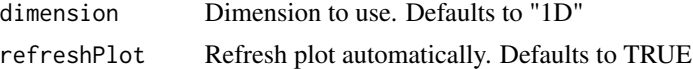

## Value

None

## Examples

```
mrbin(silent=TRUE,setDefault=TRUE,parameters=list(dimension="1D",binwidth1D=.1,
         PQNScaling="No",noiseRemoval="No",trimZeros="No",tryParallel=TRUE,
         fixNegatives="No",logTrafo="No",PCA="No",verbose=TRUE,
         NMRfolders=system.file("extdata/1/10/pdata/10",package="mrbin")))
plotNMR()
intPlus()
```
left *A function for changing plotNMR plots.*

## Description

This function moves left the plot region of the current NMR plot.

#### Usage

left(refreshPlot = TRUE)

## Arguments

refreshPlot Refresh plot automatically. Defaults to TRUE

## Value

None

## Examples

```
resetEnv()
mrbin(silent=TRUE,parameters=list(dimension="1D",binwidth1D=.5,
         noiseRemoval="No",trimZeros="No",tryParallel=TRUE,
         PQNScaling="No",saveFiles="No",referenceScaling="No",
         fixNegatives="No",logTrafo="No",PCA="No",verbose=TRUE,
         NMRfolders=system.file("extdata/1/10/pdata/10",package="mrbin")))
plotNMR()
zoomIn()
left()
```
logTrafo *A function for log transforming data.*

## Description

This function performs logarithm transformation. Will not work with negative data.

## Usage

```
logTrafo(mrbinResults, verbose = TRUE, errorsAsWarnings = FALSE)
```
#### Arguments

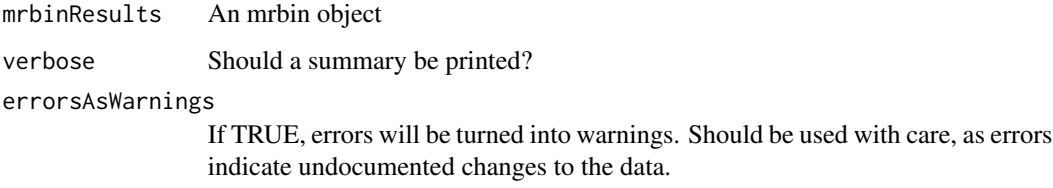

## Value

An invisible mrbin object

## Examples

```
resetEnv()
mrbinResults<-mrbin(silent=TRUE,setDefault=TRUE,parameters=list(dimension="1D", logTrafo="No",
             binwidth1D=0.05,signal_to_noise1D=50,verbose=TRUE,PCA="No",tryParallel=TRUE,
                   NMRfolders=c(system.file("extdata/1/10/pdata/10",package="mrbin"),
                                system.file("extdata/2/10/pdata/10",package="mrbin"))))
mrbinResults<-logTrafo(mrbinResults)
```
<span id="page-15-0"></span>

<span id="page-16-0"></span>

This function edits interactively or non-interactively the metadata filed of the provided mrbin object.

## Usage

```
metadatamrbin(mrbinResults, metadata = NULL)
```
## Arguments

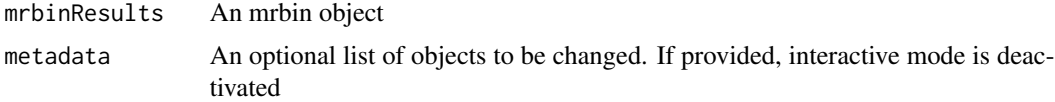

## Value

An invisible mrbin object

#### Examples

```
mrbinObject<-mrbin(silent=TRUE,
                  parameters=list(verbose=TRUE,dimension="1D",PQNScaling="No",
              binwidth1D=0.04,signal_to_noise1D=1,PCA="No",binRegion=c(9.5,0.5,10,156),
                  saveFiles="No",referenceScaling="No",noiseRemoval="No",
                  fixNegatives="No",logTrafo="No",noiseThreshold=.05,tryParallel=TRUE,
                  NMRfolders=c(system.file("extdata/2/10/pdata/10",package="mrbin"),
                             system.file("extdata/3/10/pdata/10",package="mrbin"))
                  ))
mrbinObject<-metadatamrbin(mrbinObject,metadata=list(projectTitle="Test project"))
```
mrbin *A function setting the parameters and performing binning and data processing*

#### Description

This function guides the user through the set-up of parameters, starts binning and performs the chosen data processing steps. If a list of parameters is provided and silent is set to TRUE, no user input is requested and binning and data processing are performed silently.

#### Usage

```
mrbin(silent = FALSE, setDefault = FALSE, parameters = NULL, metadata = NULL)
```
#### <span id="page-17-0"></span>**Arguments**

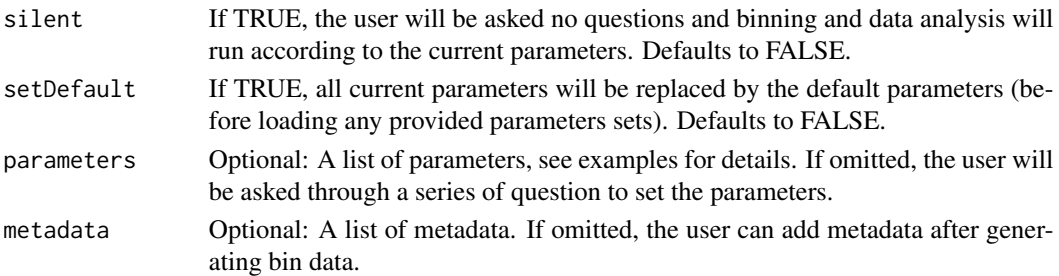

#### Value

An invisible object of type "mrbin" containing bins (data after processing), parameters, and factors

## Examples

```
# Set parameters in command line.
mrbinResults<-mrbin(silent=TRUE,setDefault=TRUE,parameters=list(
                dimension="1D",binwidth1D=0.01,tryParallel=TRUE,
                signal_to_noise1D=25,noiseThreshold=0.75,
                NMRfolders=c(
                system.file("extdata/1/10/pdata/10",package="mrbin"),
                system.file("extdata/2/10/pdata/10",package="mrbin"),
                system.file("extdata/3/10/pdata/10",package="mrbin"))
                ))
```
mrbinrun *A function performing all data read and processing steps.*

#### Description

This function reads parameters from the global variable mrbin.env\$mrbin\$parameters and performs the following operations: Reading NMR files, creating bins, removing solvent area, removing additional user-defined areas, summing up bins that contain unstable peaks such as citric acid, removes noise bins, crops HSQC spectra to the diagonal area, performs PQN scaling, replaces negative values, log transforms and displays a PCA plot. Parameters are then saved in a text file. These can be recreated using recreatemrbin().

#### Usage

```
mrbinrun(createbins = TRUE, process = TRUE, mrbinResults = NULL, silent = TRUE)
```
## Arguments

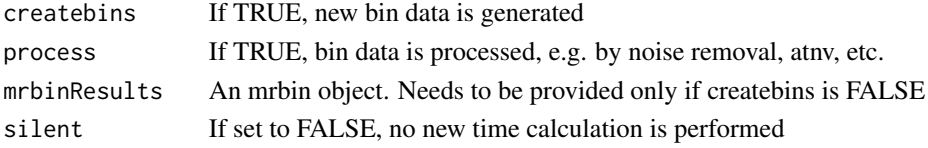

#### <span id="page-18-0"></span>mrplot that the contract of the contract of the contract of the contract of the contract of the contract of the contract of the contract of the contract of the contract of the contract of the contract of the contract of th

## Value

An invisible mrbin object

## Examples

```
resetEnv()
setParam(parameters=list(dimension="2D",binwidth2D=0.1,binheight=5,
  binRegion=c(8,1,15,140),PQNScaling="No",tryParallel=TRUE,
   fixNegatives="No",logTrafo="No",signal_to_noise2D=10,solventRegion=c(5.5,4.2),
  NMRfolders=c(system.file("extdata/1/12/pdata/10",package="mrbin"),
                system.file("extdata/2/12/pdata/10",package="mrbin"))))
mrbinrun()
```
mrplot *A function for plotting NMR spectra.*

## Description

This function plots NMR spectra. A menu of commands is displayed to edit the plot view and add spectra. Multiple spectra will be overlaid, and if both 1D and 2D spectra are selected, they are shown in two plots with matched ranges.

## Usage

```
mrplot(
  hideMenu = FALSE,
  folders = NULL,
  dimensions = NULL,
  intensity1D = NULL,
  zoom = NULL
)
```
## Arguments

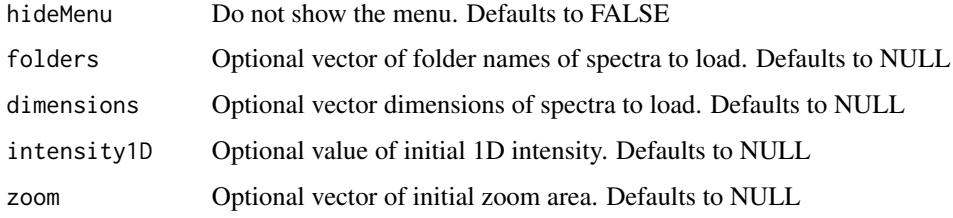

#### Value

None

## Examples

```
resetEnv()
mrplot(folders=c(system.file("extdata/1/12/pdata/10",package="mrbin"),
                 system.file("extdata/1/10/pdata/10",package="mrbin"),
                 system.file("extdata/2/10/pdata/10",package="mrbin"),
                 system.file("extdata/3/10/pdata/10",package="mrbin")),
      dimensions=c("2D","1D","1D","1D"),zoom=c(2.8,2.3,20,55),
      intensity1D=32,hideMenu=TRUE)
```
plotMultiNMR *A function for plotting NMR spectra.*

## **Description**

This function plots the current NMR spectrum. If no parameters are provided, parameters are read from the mrbin.env environment variables, set by mrbin. To change the plot, use zoom(), zoomIn(), zoomOut(), intPlus(), intMin(), left(), right(). For 2D data use additionally: contMin(), contPlus(), up(), down()

#### Usage

```
plotMultiNMR(
  region = NULL,
  rectangleRegions = NULL,
 rectangleColors = c("green", "orange", "blue", "red", "yellow", "gray", "purple"),
  rectangleFront = FALSE,
 polygonRegion = NULL,
 maxPlots = Inf,
 color = NULL,
  add = FALSE,showGrid = FALSE,manualScale = TRUE,
 plotTitle = "",
  restrictToRange = FALSE,
  enableSplit = TRUE,
  dimension = NULL
)
```
#### Arguments

```
region A vector defining the plot region (left, right, top, bottom)
rectangleRegions
                  A 4-column matrix defining areas where to plot rectangles
rectangleColors
                 Define colors for the rectangles
rectangleFront Plot rectangles in front of spectrum rather than in background (only 2D)
```
<span id="page-19-0"></span>

#### <span id="page-20-0"></span>plotNMR 21

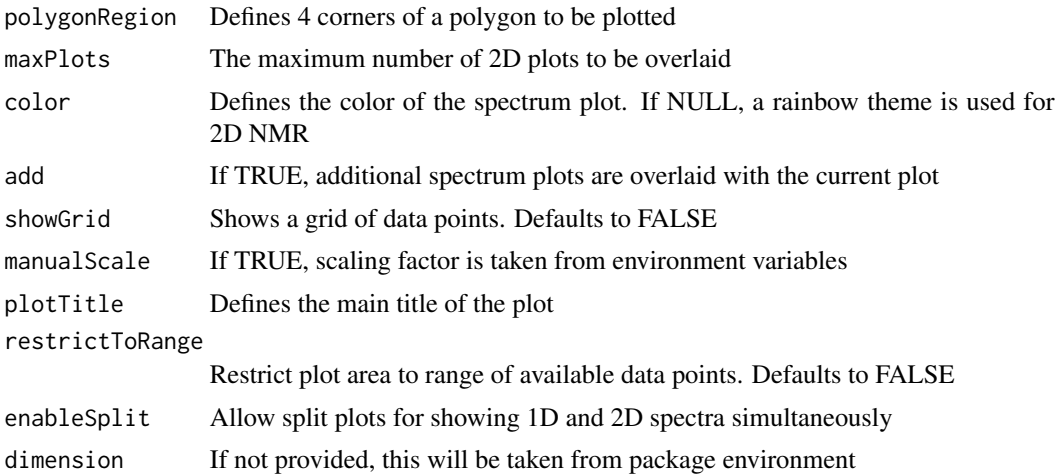

#### Value

None

#### Examples

```
mrbin(silent=TRUE,setDefault=TRUE,parameters=list(dimension="1D",binwidth1D=.1,
        PQNScaling="No",noiseRemoval="No",trimZeros="No",tryParallel=TRUE,
         fixNegatives="No",logTrafo="No",PCA="No",verbose=TRUE,
        NMRfolders=system.file("extdata/1/10/pdata/10",package="mrbin")))
plotMultiNMR()
```
plotNMR *A function for plotting NMR spectra.*

#### Description

This function plots the current NMR spectrum. If no parameters are provided, parameters are read from the mrbin.env environment variables, set by mrbin. To change the plot, use zoom(), zoomIn(), zoomOut(), intPlus(), intMin(), left(), right(). For 2D data use additionally: contMin(), contPlus(), up(), down()

#### Usage

```
plotNMR(
  region = NULL,
  rectangleRegions = NULL,
 rectangleColors = c("green", "orange", "blue", "red", "yellow", "gray", "purple"),
  rectangleFront = FALSE,
 polygonRegion = NULL,
  color = NULL,
  add = FALSE,
```

```
showGrid = FALSE,manualScale = TRUE,
 plotTitle = ",
 restrictToRange = FALSE,
 currentSpectrumOriginal = NULL,perspective = FALSE,
 noise = NULL,
 dimension = NULL,
 plotDelay = 0.1
\mathcal{L}
```
## Arguments

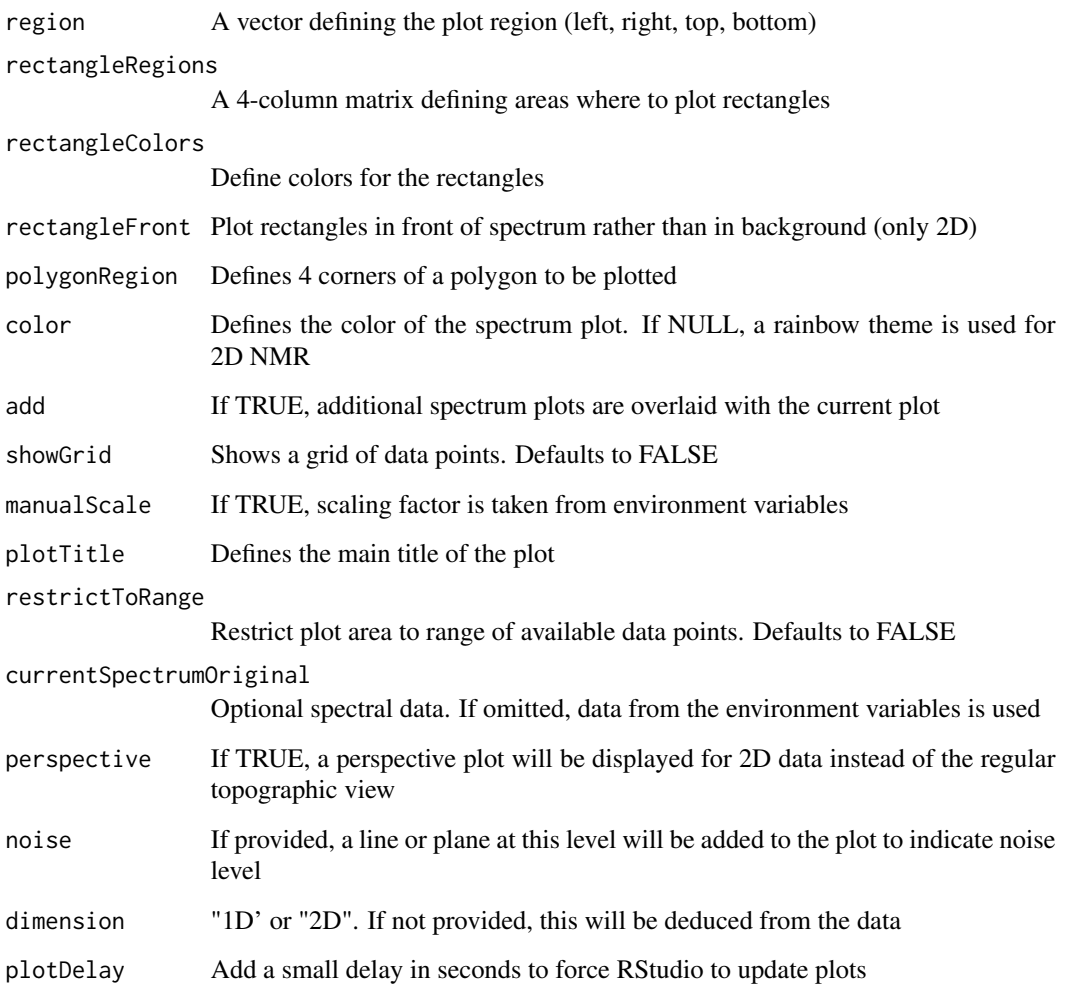

## Value

None

#### <span id="page-22-0"></span>plotPCA 23

## Examples

```
mrbin(silent=TRUE,setDefault=TRUE,parameters=list(dimension="1D",binwidth1D=.1,
        PQNScaling="No",noiseRemoval="No",trimZeros="No",tryParallel=TRUE,
         fixNegatives="No",logTrafo="No",PCA="No",verbose=TRUE,
        NMRfolders=system.file("extdata/1/10/pdata/10",package="mrbin")))
plotNMR()
```
plotPCA *A function for plotting PCA plots.*

## Description

This function performs PCA, then plots PC1 and PC2.

## Usage

```
plotPCA(
 mrbinResults,
  defineGroups = TRUE,
  loadings = FALSE,
  legendPosition = "bottomleft",
  annotate = TRUE,
  verbose = TRUE
\mathcal{L}
```
## Arguments

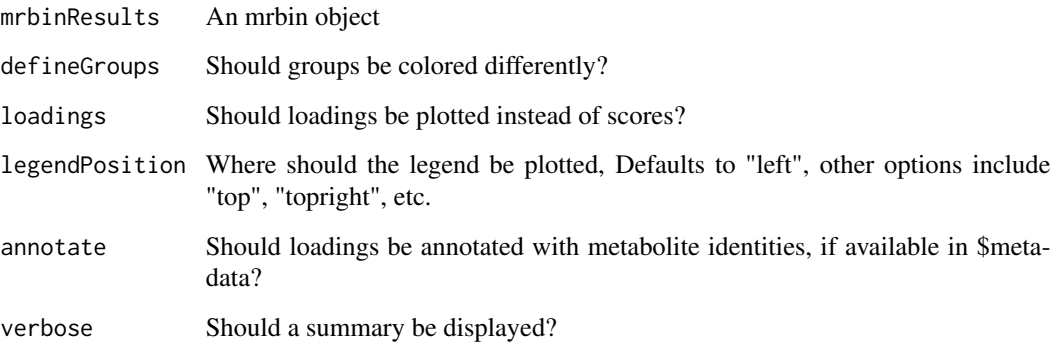

## Value

An invisible prcomp result object

#### Examples

```
mrbinResults<-mrbin(silent=TRUE,setDefault=FALSE,parameters=list(dimension="2D",
    binRegion=c(8,1,15,140),binwidth2D=0.1,binheight=4,solventRegion=c(5.5,4.2),
    PQNScaling="No",noiseRemoval="Yes",trimZeros="Yes",tryParallel=TRUE,
    fixNegatives="No",logTrafo="No",PCA="No",signal_to_noise2D=10,
    NMRfolders=c(system.file("extdata/1/12/pdata/10",package="mrbin"),
                 system.file("extdata/2/12/pdata/10",package="mrbin"))))
plotPCA(mrbinResults)
```
plotResults *A function for plotting quality indicators, including PCA plots.*

## Description

This function plots boxplots (bin-wise and sample-wise) as visual quality indicators. It also performs PCA, then plots PC1 and PC2 and loading plots.

## Usage

```
plotResults(mrbinResults, defineGroups = TRUE, process = TRUE, silent = FALSE)
```
## **Arguments**

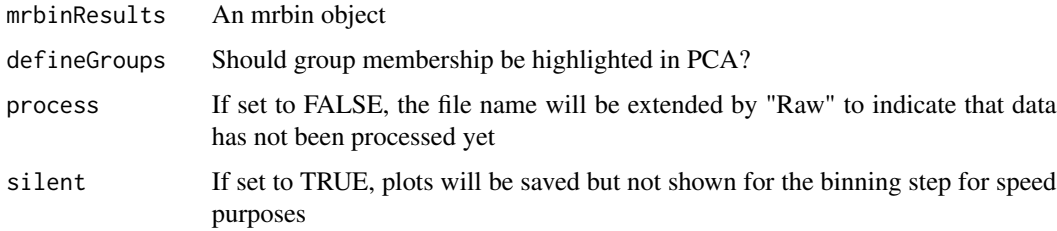

#### Value

None

#### Examples

```
mrbinResults<-mrbin(silent=TRUE,setDefault=FALSE,parameters=list(dimension="2D",
    binRegion=c(8,1,15,140),binwidth2D=0.2,binheight=4,solventRegion=c(5.5,4.2),
    PQNScaling="No",noiseRemoval="Yes",trimZeros="Yes",tryParallel=TRUE,
    fixNegatives="No",logTrafo="No",PCA="No",signal_to_noise2D=10,
    NMRfolders=c(system.file("extdata/1/12/pdata/10",package="mrbin"),
                 system.file("extdata/2/12/pdata/10",package="mrbin"))))
plotResults(mrbinResults)
```
<span id="page-23-0"></span>

<span id="page-24-0"></span>

This function performs PQN scaling. To further exclude unreliable noise, only the most intense signals are used. For 1H and 1H-13C HSQC spectra, most of the sugar regions can be excluded to avoid a dominating effect of the multiple glucose signals.

## Usage

```
PQNScaling(
 NMRdata,
  ignoreGlucose = "Yes",
  dimension = "1D",ppmNames = "borders",
  sugarArea = c(5.4, 3.35, 72, 100),
 minimumFeatures = 40,
  showHist = FALSE,verbose = TRUE,
  errorsAsWarnings = FALSE
)
```
## Arguments

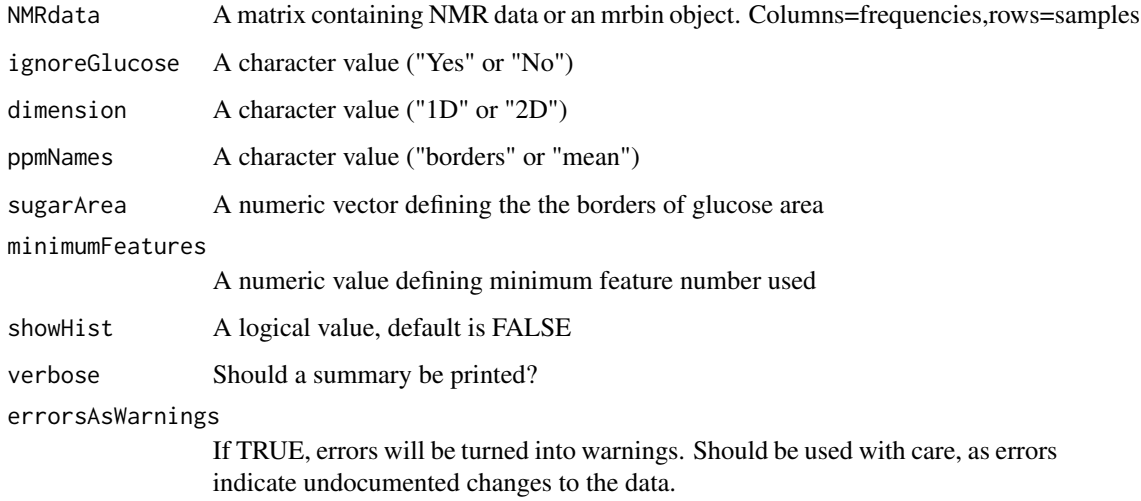

#### Value

An invisible matrix or mrbin object containing scaled NMR data.

## Examples

```
mrbinResults<-mrbin(silent=TRUE,setDefault=TRUE,parameters=list(dimension="1D",
               binwidth1D=0.05, PQNScaling="No", PCA="No", tryParallel=TRUE, logTrafo="No",
                    NMRfolders=c(system.file("extdata/1/10/pdata/10",package="mrbin"),
                                system.file("extdata/2/10/pdata/10",package="mrbin"),
                                system.file("extdata/3/10/pdata/10",package="mrbin"))))
mrbinResults<-PQNScaling(mrbinResults)
```
predictWrapper *A function returning predicted values for use with the fia function.*

#### Description

This function predicts group membership and returns a numeric vector with results.

#### Usage

```
predictWrapper(
 model,
  dataSet,
  functionNamePredict = "predict",
  firstLevel = 1,
  parameterNameObject = "object",
  parameterNameData = "x",
  dataFrameFlag = FALSE,
  ...
)
```
#### Arguments

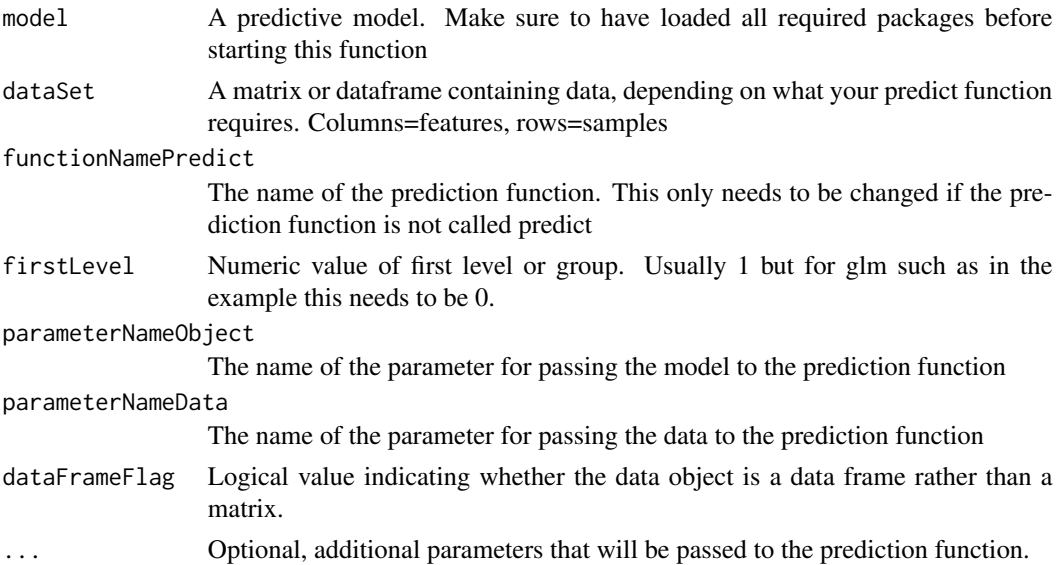

<span id="page-25-0"></span>

## <span id="page-26-0"></span>printParameters 27

## Value

A numeric (integer) vector of predicted group memberships.

## Examples

```
#First, define group membership and create the example feature data
group<-factor(c(rep("Group1",4),rep("Group2",5)))
names(group)<-paste("Sample",1:9,sep="")
dataset<-data.frame(
 Feature1=c(5.1,5.0,6.0,2.9,4.8,4.6,4.9,3.8,5.1),
  Feature2=c(2.6,4.0,3.2,1.2,3.1,2.1,4.5,6.1,1.3),
  Feature3=c(3.1,6.1,5.8,5.1,3.8,6.1,3.4,4.0,4.4),
  Feature4=c(5.3,5.2,3.1,2.7,3.2,2.8,5.9,5.8,3.1),
  Feature5=c(3.2,4.4,4.8,4.9,6.0,3.6,6.1,3.9,3.5)
 )
rownames(dataset)<-names(group)
#train a model - here we use a logit model instead of ANN as a demonstration
mod<-glm(group~Feature1+Feature2+Feature3+Feature4+Feature5,
  data=data.frame(group=group,dataset),family="binomial")
predictWrapper(model=mod,dataSet=dataset,firstLevel=0,type="response")
```
printParameters *A function for printing parameters to the screen.*

## Description

This function reads parameters from the global variable mrbin.env\$mrbin\$parameters and prints the required R code for creating a data set to the screen.

#### Usage

```
printParameters()
```
#### Value

None

## Examples

printParameters()

<span id="page-27-0"></span>

This function can change variables in the current package environment. This may be helpful for debugging or for some plotting functions.

#### Usage

```
putToEnv(variableList)
```
## Arguments

variableList A list containing all objects to be saved in the local package environment.

#### Value

None

## Examples

putToEnv(list(bins=NULL))

readBruker *A function for reading Bruker NMR spectra.*

## Description

This function reads Bruker NMR data. 1D and 2D data are supported.

#### Usage

```
readBruker(
  folder = NULL,
  dimension = NULL,
  onlyTitles = FALSE,
  useAsNames = "Spectrum titles",
  checkFiles = FALSE
\mathcal{E}
```
## <span id="page-28-0"></span>recreatemrbin 29

## Arguments

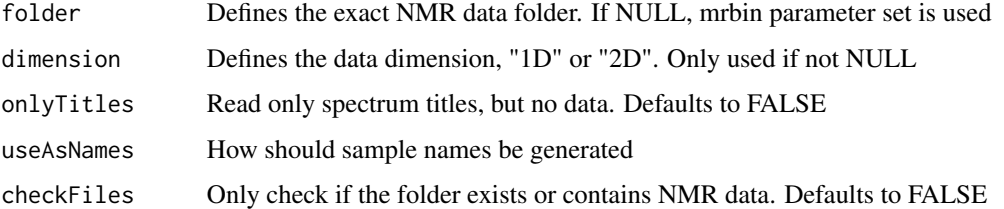

#### Value

An (invisible) list containing spectral data and the spectrum name

#### Examples

exampleData<-readBruker(folder=system.file("extdata/1/10/pdata/10",package="mrbin"), dimension="1D")

recreatemrbin *A function recreating parameters from previous runs.*

#### Description

This function reads parameters from a text file that was created during a previous run or mrbin(). After reading, the data can be recreated using mrbin(). File names in \$parameters might need to be updated.

#### Usage

```
recreatemrbin(filename = NULL)
```
## Arguments

filename File path/name of the mrbin parameter file to be loaded

## Value

None

## Examples

```
# Insert full folder path and file name
recreatemrbin(system.file("extdata/mrbin.txt",package="mrbin"))
```
<span id="page-29-0"></span>

This function removes a spectrum from the plot list.

## Usage

```
removeFromPlot(folder = NULL, dimension = "1D")
```
## Arguments

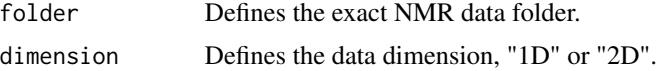

## Value

none

## Examples

removeFromPlot()

removeNoise *A function for removing bins below noise level.*

## Description

This function checks for each bin (column) whether its level is below the individual noise level times the signal-to-noise ratio. If less than the defined threshold level are above noise\*SNR, the whole bin is removed.

## Usage

```
removeNoise(mrbinResults, verbose = TRUE, errorsAsWarnings = FALSE)
```
## Arguments

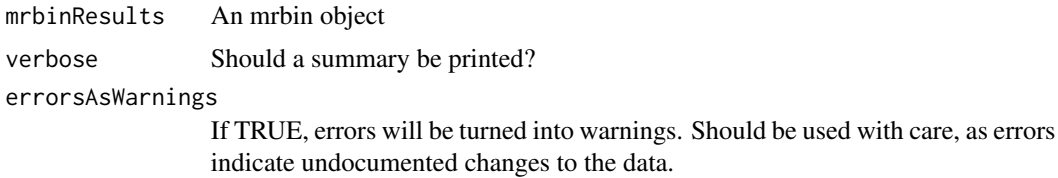

## <span id="page-30-0"></span>removeSpectrum 31

## Value

An invisible mrbin object

#### Examples

```
mrbinResults<-mrbin(silent=TRUE,setDefault=TRUE,parameters=list(dimension="1D",
                    binwidth1D=0.05,noiseRemoval="No",PQNScaling="No",tryParallel=TRUE,
                    fixNegatives="No",logTrafo="No",PCA="No",verbose=TRUE,
                    NMRfolders=c(system.file("extdata/1/10/pdata/10",package="mrbin"),
                                system.file("extdata/2/10/pdata/10",package="mrbin"),
                                system.file("extdata/3/10/pdata/10",package="mrbin"))))
mrbinResults<-removeNoise(mrbinResults)
```
removeSpectrum *A function for removing a spectrum.*

## Description

This function lets the user pick spectra from a list for removal from data analysis.

#### Usage

```
removeSpectrum(
 mrbinResults = NULL,
  spectra = NULL,
  verbose = TRUE,
  errorsAsWarnings = FALSE
\lambda
```
#### Arguments

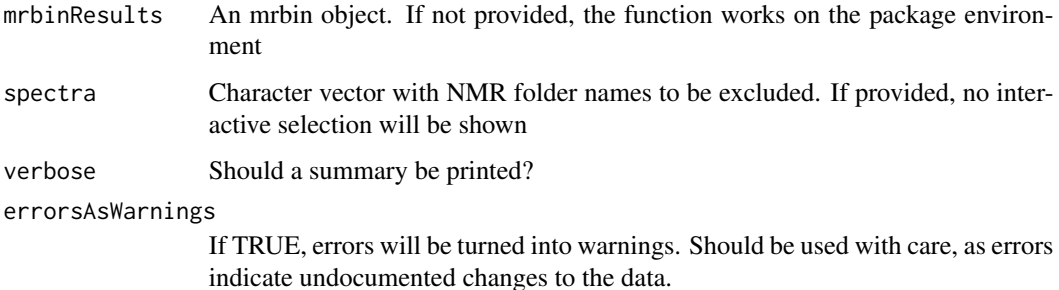

#### Value

An invisible mrbin object (only if an mrbin object was provided)

#### <span id="page-31-0"></span>Examples

```
mrbinResults<-mrbin(silent=TRUE,setDefault=TRUE,parameters=list(dimension="1D",
        binwidth1D=0.05,PQNScaling="No",PCA="No",tryParallel=TRUE,logTrafo="No",
        noiseRemoval="No",
        NMRfolders=c(system.file("extdata/1/10/pdata/10",package="mrbin"),
                     system.file("extdata/2/10/pdata/10",package="mrbin"),
                     system.file("extdata/3/10/pdata/10",package="mrbin"))))
mrbinResults<-removeSpectrum(mrbinResults,
spectra=c(system.file("extdata/2/10/pdata/10",package="mrbin")))
```
resetEnv *A parameter resetting function*

#### Description

This function resets the parameter variables.

#### Usage

resetEnv()

## Value

None

#### Examples

resetEnv()

right *A function for changing plotNMR plots.*

#### Description

This function moves right the plot region of the current NMR plot.

#### Usage

right(refreshPlot = TRUE)

## Arguments

refreshPlot Refresh plot automatically. Defaults to TRUE

## Value

None

## <span id="page-32-0"></span>setCurrentSpectrum 33

#### Examples

```
resetEnv()
mrbin(silent=TRUE,parameters=list(dimension="1D",binwidth1D=.5,
         noiseRemoval="No",trimZeros="No",tryParallel=TRUE,
         PQNScaling="No",saveFiles="No",referenceScaling="No",
         fixNegatives="No",logTrafo="No",PCA="No",verbose=TRUE,
         NMRfolders=system.file("extdata/1/10/pdata/10",package="mrbin")))
plotNMR()
zoomIn()
right()
```
setCurrentSpectrum *A function for interactively setting the current spectrum.*

## Description

This function lets the user pick a spectrum from the list of spectra analysis. This function is meant only for use within the mrbin function.

#### Usage

```
setCurrentSpectrum(spectrumNumber = NULL)
```
#### Arguments

spectrumNumber If provided, this number will be used; defaults to NULL

## Value

None

#### Examples

```
setCurrentSpectrum(spectrumNumber=1)
```
setDilutionFactors *A function for setting dilution factors.*

#### Description

This function edits the dilution factors of an mrbin object but does not change the bin data.

#### Usage

```
setDilutionFactors(
  mrbinObject,
  dilutionFactors = NULL,
  errorsAsWarnings = FALSE,
  alwaysShowOptionKeep = FALSE
)
```
## Arguments

mrbinObject An mrbin object

dilutionFactors

An optional vector of dilution factors. If provided, no user input is requested

errorsAsWarnings

If TRUE, errors will be turned into warnings. Should be used with care, as errors indicate undocumented changes to the data.

alwaysShowOptionKeep

If TRUE, you will be asked to keep current values even if they do not match the current dataset.

## Value

An invisible mrbin object

## Examples

```
mrbinObject<-mrbin(silent=TRUE,
                  parameters=list(verbose=TRUE,dimension="1D",PQNScaling="No",
              binwidth1D=0.04,signal_to_noise1D=1,PCA="No",binRegion=c(9.5,0.5,10,156),
                  saveFiles="No", referenceScaling="No", noiseRemoval="No",
                  fixNegatives="No",logTrafo="No",noiseThreshold=.05,tryParallel=TRUE,
                  NMRfolders=c(system.file("extdata/2/10/pdata/10",package="mrbin"),
                             system.file("extdata/3/10/pdata/10",package="mrbin"))
                  ))
mrbinObject<-setDilutionFactors(mrbinObject,dilutionFactors=c(1.5,2))
```
setNoiseLevels *A function for setting and plotting noise levels.*

## Description

This function reads parameters from the global variable mrbin.env\$mrbin\$parameters and plots exemplary spectra and respective noise levels. Plots will be saved if saveFiles is set to "Yes".

<span id="page-33-0"></span>

#### <span id="page-34-0"></span>setOffset 35

## Usage

```
setNoiseLevels(
 mrbinObject,
 plotOnly = FALSE,
  showSpectrumPreview = NULL,
  silent = FALSE
)
```
## Arguments

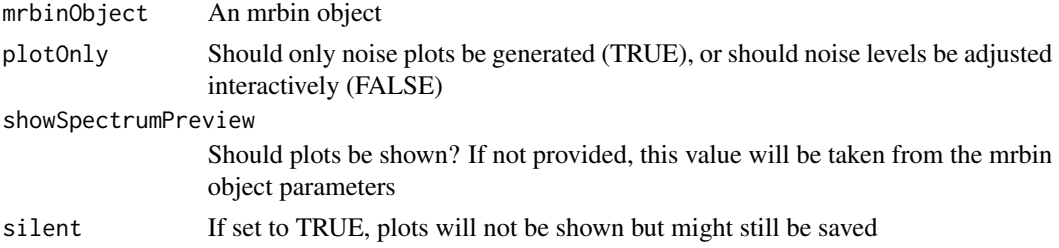

## Value

An invisible mrbin object

## Examples

```
mrbinObject<-mrbin(silent=TRUE,
                  parameters=list(verbose=TRUE,dimension="1D",PQNScaling="No",
              binwidth1D=0.04,signal_to_noise1D=1,PCA="No",binRegion=c(9.5,0.5,10,156),
                  saveFiles="No",referenceScaling="No",noiseRemoval="No",
                  fixNegatives="No",logTrafo="No",noiseThreshold=.05,tryParallel=TRUE,
                  NMRfolders=c(system.file("extdata/2/10/pdata/10",package="mrbin"),
                             system.file("extdata/3/10/pdata/10",package="mrbin"))
                  ))
```
mrbinObject<-setNoiseLevels(mrbinObject,plotOnly=TRUE)

setOffset *A function for changing plotNMR plots.*

## Description

This function moves up or down the 1D plot region of the current NMR plot.

## Usage

```
setOffset(offsetValue = NULL)
```
## Arguments

offsetValue The new offset value. Defaults to NULL

## Value

None

## Examples

setOffset(0)

setParam *A function setting parameters and checking for consistency.*

## Description

This function set parameters and checks parameters for consistency.

## Usage

```
setParam(parameters = NULL, metadata = NULL)
```
## Arguments

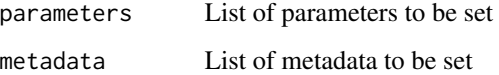

## Value

None

## Examples

```
setParam(parameters=list(dimension="1D"))
```
timeStampMrbin *A function for time stamping mrbin objects.*

## Description

This function adds time stamps to an mrbin object and returns it. Is used only within functions making changes to mrbin objects.

<span id="page-35-0"></span>

#### <span id="page-36-0"></span>trimZeros 37

## Usage

```
timeStampMrbin(
 mrbinObject,
 functionName = "InProgress...",
 versionNumber = "0",
  changeDetails = "InProgress...",
  steps = 0,
  comment = "")
```
#### Arguments

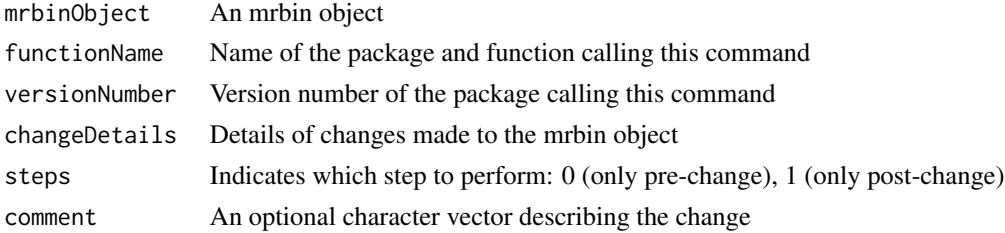

## Value

An (invisible) mrbin object

#### Examples

mrbinObject<-createmrbin() mrbinObject<-timeStampMrbin(mrbinObject)

trimZeros *A function for trimming zero-values bins.*

## Description

This function removes zero-values bins. These might be created during removal of solvent and additional areas, or at the edges of the spectrum.

## Usage

trimZeros(mrbinResults)

## Arguments

mrbinResults An mrbin object

## Value

An invisible mrbin object

#### Examples

```
mrbinResults<-mrbin(silent=TRUE,setDefault=TRUE,parameters=list(dimension="1D", logTrafo="No",
                    binwidth1D=0.05,signal_to_noise1D=50, verbose=TRUE, PCA="No",
                      trimZeros="No",tryParallel=TRUE,
                    NMRfolders=c(system.file("extdata/1/10/pdata/10",package="mrbin"),
                                system.file("extdata/2/10/pdata/10",package="mrbin"))))
mrbinResults<-trimZeros(mrbinResults)
```
unitVarianceScaling *A function for scaling to unit variance.*

#### Description

This function performs scaling of binned data to unit variance so that each bin has variance 1 and mean 0. This is rarely necessary, but might be advantageous, e.g. in artificial neural networks.

## Usage

```
unitVarianceScaling(mrbinResults, verbose = TRUE, errorsAsWarnings = FALSE)
```
#### Arguments

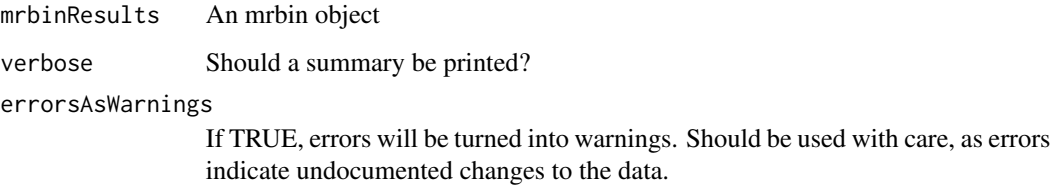

#### Value

An invisible mrbin object containing scaled NMR data.

## Examples

```
mrbinResults<-mrbin(silent=TRUE,setDefault=TRUE,parameters=list(dimension="1D",
         binwidth1D=0.05, PQNScaling="No", PCA="No", tryParallel=TRUE, logTrafo="No",
         NMRfolders=c(system.file("extdata/1/10/pdata/10",package="mrbin"),
                      system.file("extdata/2/10/pdata/10",package="mrbin"),
                      system.file("extdata/3/10/pdata/10",package="mrbin"))))
mrbinResults<-unitVarianceScaling(mrbinResults)
```
<span id="page-37-0"></span>

This function moves up the plot region of the current NMR plot (only 2D).

## Usage

```
up(refreshPlot = TRUE)
```
## Arguments

refreshPlot Refresh plot automatically. Defaults to TRUE

## Value

None

#### Examples

```
resetEnv()
mrbin(silent=TRUE,parameters=list(dimension="2D",binwidth2D=0.5,
        binheight=3,PQNScaling="No",referenceScaling="No",binRegion=c(4,3,60,65),
        noiseRemoval="No",trimZeros="No",cropHSQC="No",tryParallel=TRUE,
         fixNegatives="No",logTrafo="No",PCA="No",verbose=TRUE,saveFiles="No",
        NMRfolders=c(system.file("extdata/1/12/pdata/10",package="mrbin"))))
plotNMR()
zoomIn()
up()
```
zoom *A function for changing plotNMR plots.*

## Description

This function changes the plot region of the current NMR plot. Can be called with no arguments: zoom(). In this case the user will be asked for manual input.

## Usage

```
zoom(left = NULL, right = NULL, top = NULL, bottom = NULL, refreshPlot = TRUE)
```
<span id="page-38-0"></span>

40 zoomIn

## Arguments

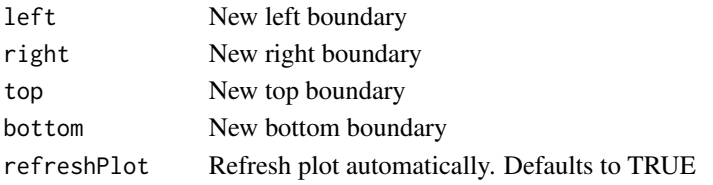

## Value

None

## Examples

```
mrbin(silent=TRUE,setDefault=TRUE,parameters=list(dimension="1D",binwidth1D=.1,
        PQNScaling="No",noiseRemoval="No",trimZeros="No",tryParallel=TRUE,
         fixNegatives="No",logTrafo="No",PCA="No",verbose=TRUE,
        NMRfolders=system.file("extdata/1/10/pdata/10",package="mrbin")))
plotNMR()
zoom(left=4.6,right=2,top=10,bottom=150)
```
zoomIn *A function for changing plotNMR plots.*

#### Description

This function zooms into the plot region of the current NMR plot.

#### Usage

 $zoomIn(refreshPlot = TRUE, x = TRUE, y = TRUE)$ 

## Arguments

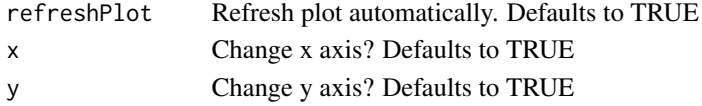

#### Value

None

## Examples

```
mrbin(silent=TRUE,setDefault=TRUE,parameters=list(dimension="1D",binwidth1D=.1,
         PQNScaling="No",noiseRemoval="No",trimZeros="No",tryParallel=TRUE,
         fixNegatives="No",logTrafo="No",PCA="No",verbose=TRUE,
         NMRfolders=system.file("extdata/1/10/pdata/10",package="mrbin")))
plotNMR()
zoomIn()
```
<span id="page-39-0"></span>

<span id="page-40-0"></span>

This function zooms out from the plot region of the current NMR plot.

## Usage

 $zoomOut(refreshPlot = TRUE, x = TRUE, y = TRUE)$ 

## Arguments

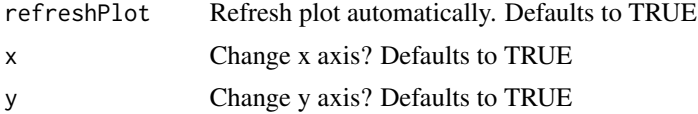

## Value

None

## Examples

```
mrbin(silent=TRUE,setDefault=TRUE,parameters=list(dimension="1D",binwidth1D=.1,
        PQNScaling="No",noiseRemoval="No",trimZeros="No",tryParallel=TRUE,
        fixNegatives="No",logTrafo="No",PCA="No",verbose=TRUE,
        NMRfolders=system.file("extdata/1/10/pdata/10",package="mrbin")))
plotNMR()
zoomIn()
zoomOut()
```
# <span id="page-41-0"></span>Index

addToPlot, [3](#page-2-0) annotatemrbin, [3](#page-2-0) atnv, [4](#page-3-0) checkmrbin, [5](#page-4-0) contMin, [6](#page-5-0) contPlus, [6](#page-5-0) createmrbin, [7](#page-6-0) cropNMR, [7](#page-6-0) dilutionCorrection, [8](#page-7-0) down, [9](#page-8-0) editmetabolitesmrbin, [9](#page-8-0) editmrbin, [10](#page-9-0) fia, [11](#page-10-0) getEnv, [13](#page-12-0) intMin, [14](#page-13-0) intPlus, [15](#page-14-0) left, [15](#page-14-0) logTrafo, [16](#page-15-0) metadatamrbin, [17](#page-16-0) mrbin, [17](#page-16-0) mrbinrun, [18](#page-17-0) mrplot, [19](#page-18-0) plotMultiNMR, [20](#page-19-0) plotNMR, [21](#page-20-0) plotPCA, [23](#page-22-0) plotResults, [24](#page-23-0) PQNScaling, [25](#page-24-0) predictWrapper, [26](#page-25-0) printParameters, [27](#page-26-0) putToEnv, [28](#page-27-0)

recreatemrbin, [29](#page-28-0) removeFromPlot, [30](#page-29-0) removeNoise, [30](#page-29-0) removeSpectrum, [31](#page-30-0) resetEnv, [32](#page-31-0) right, [32](#page-31-0)

setCurrentSpectrum, [33](#page-32-0) setDilutionFactors, [33](#page-32-0) setNoiseLevels, [34](#page-33-0) setOffset, [35](#page-34-0) setParam, [36](#page-35-0)

timeStampMrbin, [36](#page-35-0) trimZeros, [37](#page-36-0)

unitVarianceScaling, [38](#page-37-0) up, [39](#page-38-0)

zoom, [39](#page-38-0) zoomIn, [40](#page-39-0) zoomOut, [41](#page-40-0)

readBruker, [28](#page-27-0)